# Package 'ProFAST'

March 18, 2024

<span id="page-0-0"></span>Type Package

Title Probabilistic Factor Analysis for Spatially-Aware Dimension Reduction

Version 1.4

Date 2024-03-16

Author Wei Liu [aut, cre], Xiao Zhang [aut], Jin Liu [aut]

Maintainer Wei Liu <liuweideng@gmail.com>

Description Probabilistic factor analysis for spatially-aware dimension reduction across multisection spatial transcriptomics data with millions of spatial locations. More details can be referred to Wei Liu, et al. (2023) [<doi:10.1101/2023.07.11.548486>](https://doi.org/10.1101/2023.07.11.548486).

License GPL-3

**Depends** R  $(>= 4.0.0)$ , gtools

Imports Rcpp (>= 1.0.10), furrr, future, ggplot2, AnnotationDbi, DR.SC, Matrix, mclust, PRECAST, pbapply, biomaRt, irlba, org.Hs.eg.db, org.Mm.eg.db, Seurat, parallel, harmony, methods, stats, utils

LazyData true

URL <https://github.com/feiyoung/ProFAST>

BugReports <https://github.com/feiyoung/ProFAST/issues>

Suggests knitr, rmarkdown, performance, nnet, scater, ggrepel, RANN, grDevices LinkingTo Rcpp, RcppArmadillo VignetteBuilder knitr Encoding UTF-8 RoxygenNote 7.1.2 NeedsCompilation yes Repository CRAN Date/Publication 2024-03-18 08:10:06 UTC

## <span id="page-1-0"></span>R topics documented:

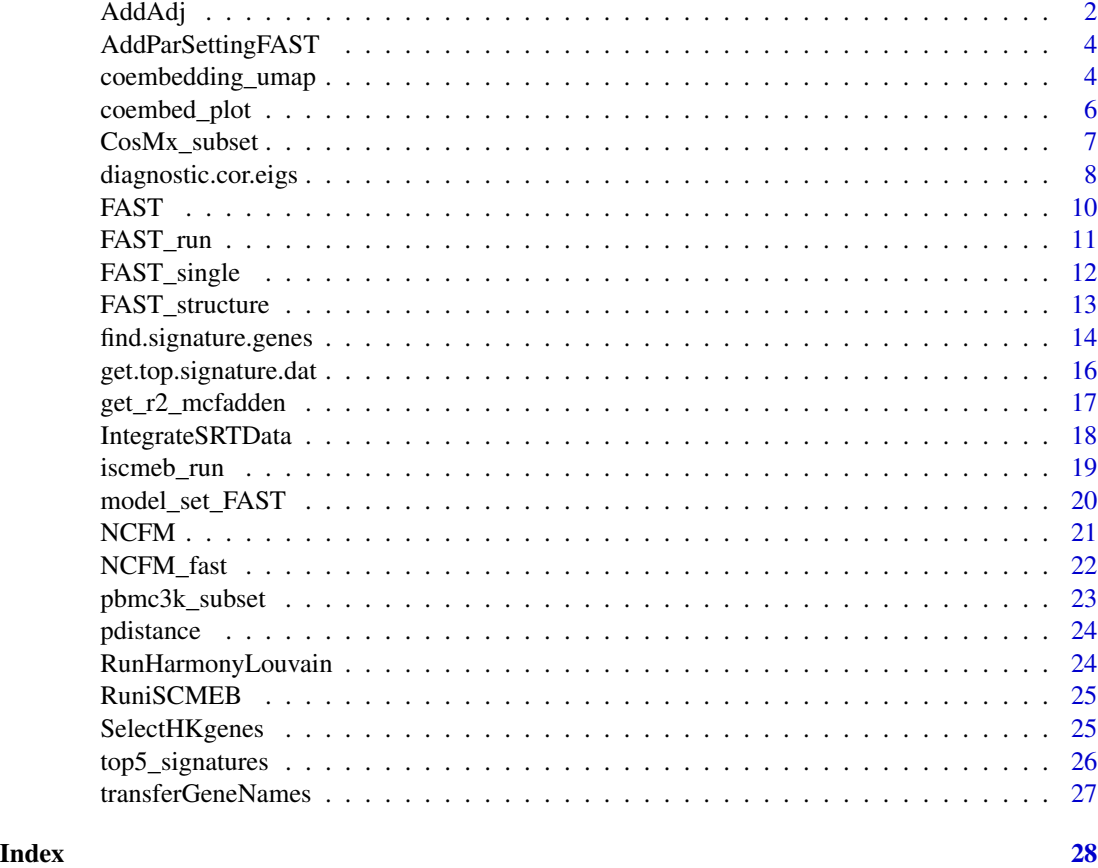

AddAdj *Calculate the adjacency matrix given a spatial coordinate matrix*

#### Description

Calculate the adjacency matrix given a spatial coordinate matrix with 2-dimension or 3-dimension or more.

```
AddAdj(
  pos,
  type = "fixed_distance",
  platform = c("Others", "Visium", "ST"),
  neighbors = 6,
  ...
\mathcal{L}
```
#### <span id="page-2-0"></span>AddAdj 3

#### Arguments

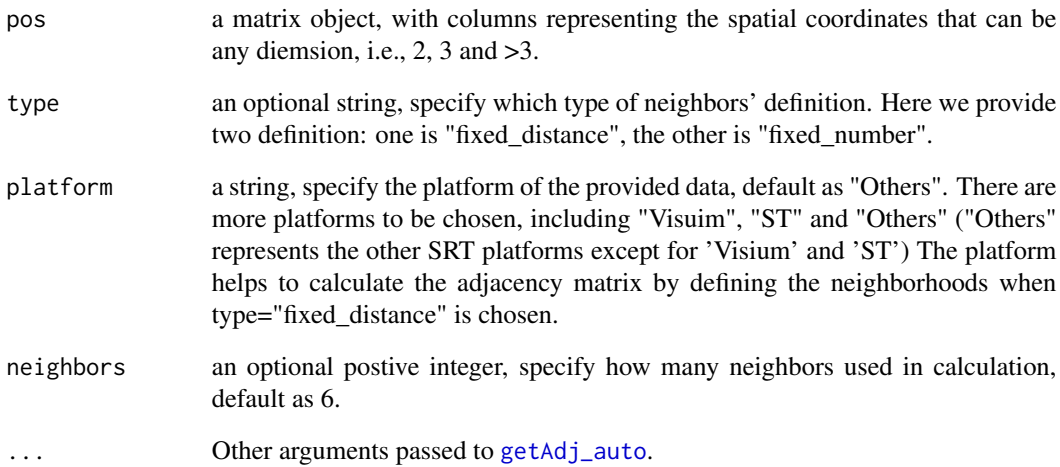

#### Details

When the type = "fixed\_distance", then the spots within the Euclidean distance cutoffs from one spot are regarded as the neighbors of this spot. When the type = "fixed\_number", the K-nearest spots are regarded as the neighbors of each spot.

#### Value

return a sparse matrix, representing the adjacency matrix.

#### References

None

#### See Also

None

#### Examples

```
data(CosMx_subset)
pos <- as.matrix(CosMx_subset@meta.data[,c("x", "y")])
Adj_sp <- AddAdj(pos)
```
<span id="page-3-0"></span>AddParSettingFAST *Add FAST model settings for a PRECASTObj object*

#### Description

Add FAST model settings for a PRECASTObj object

#### Usage

```
AddParSettingFAST(PRECASTObj, ...)
```
#### Arguments

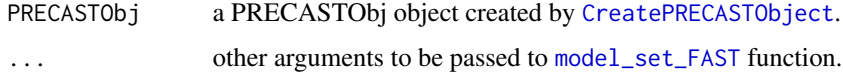

#### Value

Return a revised PRECASTObj object with slot parameterList changed.

#### References

None

<span id="page-3-1"></span>coembedding\_umap *Calculate UMAP projections for coembedding of cells and features*

#### Description

Calculate UMAP projections for coembedding of cells and features

```
coembedding_umap(
  seu,
  reduction,
  reduction.name,
  gene.set = NULL,
  slot = "data",assay = "RNA",
  seed = 1)
```
#### Arguments

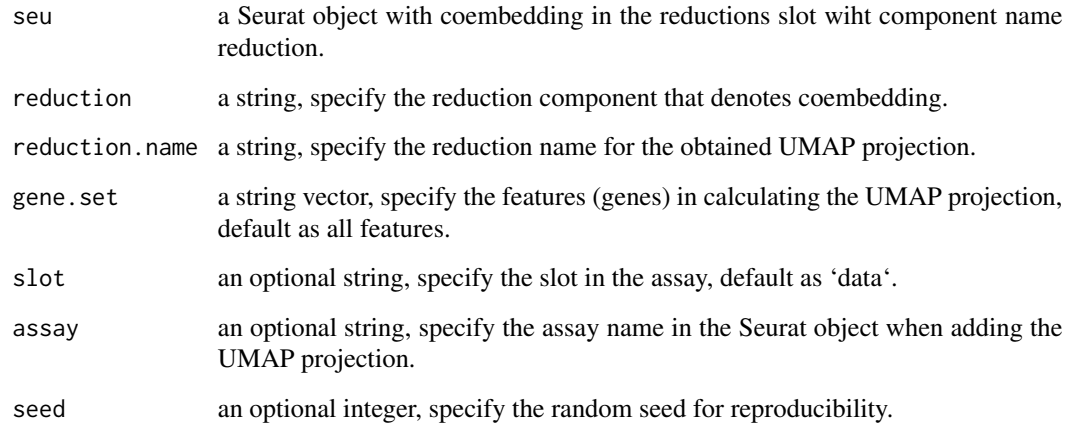

#### Details

None

#### Value

return a revised Seurat object by adding a new reduction component named 'reduction.name'.

#### References

None

#### See Also

None

#### Examples

```
data(pbmc3k_subset)
data(top5_signatures)
pbmc3k_subset <- coembedding_umap(
 pbmc3k_subset, reduction = "ncfm", reduction.name = "UMAPsig",
  gene.set = top5_signatures$gene
\mathcal{L}
```
#### Description

Graph output of a dimensional reduction technique on a 2D scatter plot where each point is a cell or feature and it's positioned based on the coembeddings determined by the reduction technique. By default, cells and their signature features are colored by their identity class (can be changed with the group.by parameter).

#### Usage

```
coembed_plot(
  seu,
  reduction,
  gene_txtdata = NULL,
  cell_label = NULL,
  xy_name = reduction,
  dims = c(1, 2),
  cols = NULL,shape_cg = c(1, 5),
  pt\_size = 1,
  pt_text_size = 5,
  base_size = 16,
  base_family = "serif",
  legend.point.size = 5,
  legend.key.size = 1.5,alpha = 0.3)
```
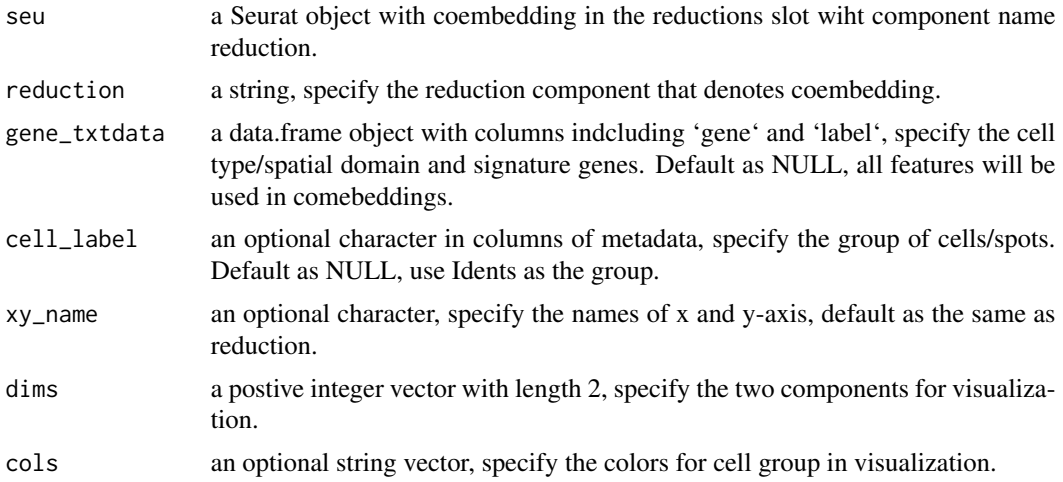

#### <span id="page-6-0"></span>CosMx\_subset 7

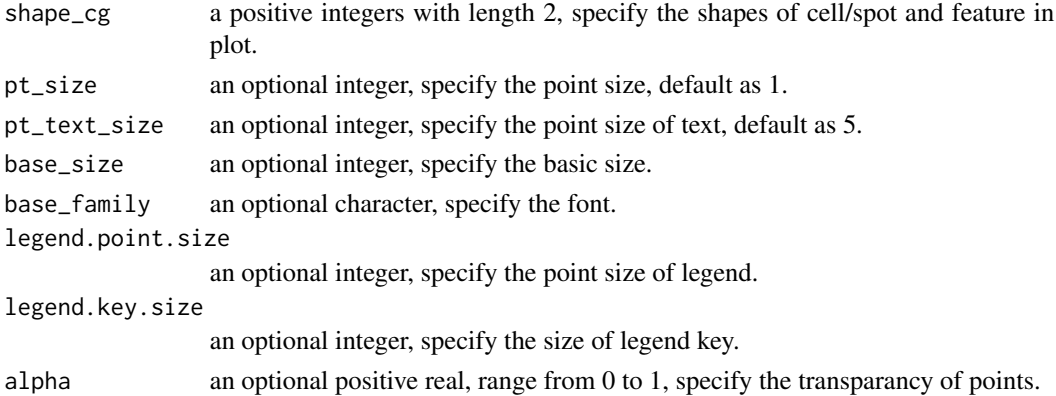

#### Details

None

#### Value

return a ggplot object

#### References

None

#### See Also

[coembedding\\_umap](#page-3-1)

#### Examples

```
data(pbmc3k_subset)
data(top5_signatures)
coembed_plot(pbmc3k_subset, reduction = "UMAPsig",
 gene_txtdata = top5_signatures, pt_text_size = 3, alpha=0.3)
```
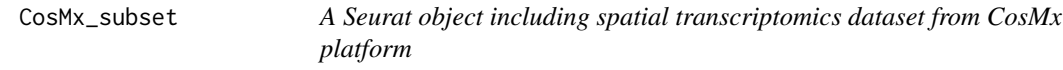

#### Description

This data is a subset of SCLC CosMx spatial transcriptomics dataset.

#### Usage

data(CosMx\_subset)

#### <span id="page-7-0"></span>Format

A Seurat object, including count matrix, sptial coordinates, and manual annotation.

#### Source

The data is from the CosMx SRT sequencing platform.

#### References

None

#### Examples

```
# Show some examples of how to use the dataset.
data(CosMx_subset)
library(Seurat)
CosMx_subset
```
diagnostic.cor.eigs *Determine the dimension of low dimensional embedding*

#### <span id="page-7-1"></span>Description

This function estimate the dimension of low dimensional embedding for a given cell by gene expression matrix. For more details, see Franklin et al. (1995) and Crawford et al. (2010).

```
diagnostic.cor.eigs(object, ...)
## Default S3 method:
diagnostic.cor.eigs(
 object,
 q_{max} = 50,
 plot = TRUE,
 n.sims = 10,
 parallel = TRUE,
 ncores = 10,
  seed = 1,
  ...
\mathcal{L}## S3 method for class 'Seurat'
diagnostic.cor.eigs(
 object,
 assay = NULL,
```
#### <span id="page-8-0"></span>diagnostic.cor.eigs 9

```
slot = "data",
nfeatures = 2000,
q_{max} = 50,
seed = 1,
...
```
#### Arguments

 $\mathcal{L}$ 

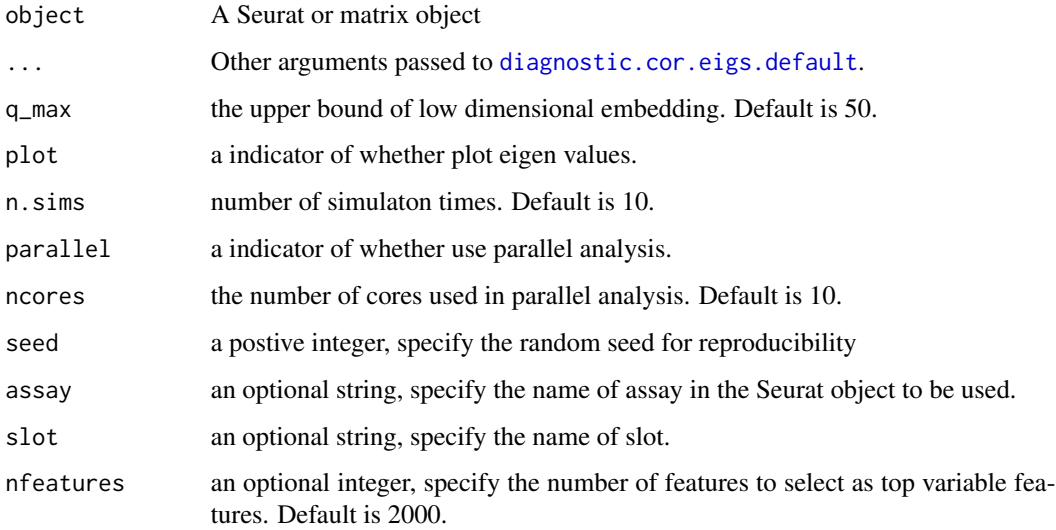

#### Value

A data.frame with attribute 'q\_est' and 'plot', which is the estimated dimension of low dimensional embedding. In addition, this data.frame containing the following components:

- q The index of eigen values.
- eig\_value The eigen values on observed data.
- eig\_sim The mean value of eigen values of n.sims simulated data.
- q\_est The selected dimension in attr(obj, 'q\_est').
- plot The plot saved in attr(obj, 'plot').

#### References

1. Franklin, S. B., Gibson, D. J., Robertson, P. A., Pohlmann, J. T., & Fralish, J. S. (1995). Parallel analysis: a method for determining significant principal components. Journal of Vegetation Science, 6(1), 99-106.

2. Crawford, A. V., Green, S. B., Levy, R., Lo, W. J., Scott, L., Svetina, D., & Thompson, M. S. (2010). Evaluation of parallel analysis methods for determining the number of factors.Educational and Psychological Measurement, 70(6), 885-901.

#### Examples

```
n < - 100p \le -50d < -15object <- matrix(rnorm(n*d), n, d) %*% matrix(rnorm(d*p), d, p)
diagnostic.cor.eigs(object, n.sims=2)
```
#### <span id="page-9-1"></span>FAST *Run FAST model for a PRECASTObj object*

#### Description

Run FAST model for a PRECASTObj object

#### Usage

FAST(PRECASTObj, q = 15, fit.model = c("poisson", "gaussian"))

#### Arguments

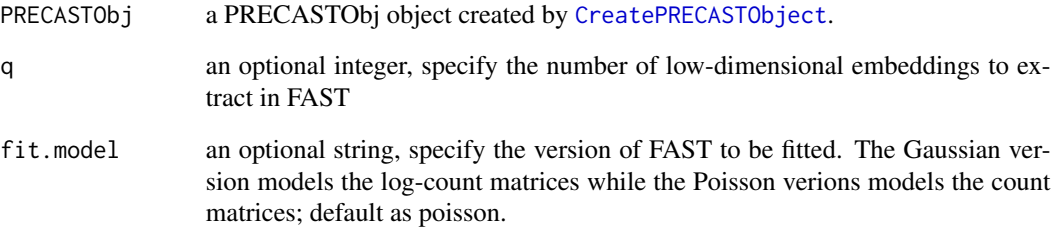

#### Value

Return a revised PRECASTObj object with slot PRECASTObj@resList added by a FAST compoonent.

#### References

None

<span id="page-9-0"></span>

<span id="page-10-1"></span><span id="page-10-0"></span>

#### Description

(Varitional) ICM-EM algorithm for implementing FAST model

#### Usage

```
FAST_run(
  XList,
 AdjList,
 q = 15,
  fit.model = c("gaussian", "poisson"),
 AList = NULL,
 maxIter = 25,epsLogLik = 1e-05,
 verbose = TRUE,
  seed = 1,
 error_heter = TRUE,
 Psi_diag = FALSE,
 Vint_zero = FALSE
)
```
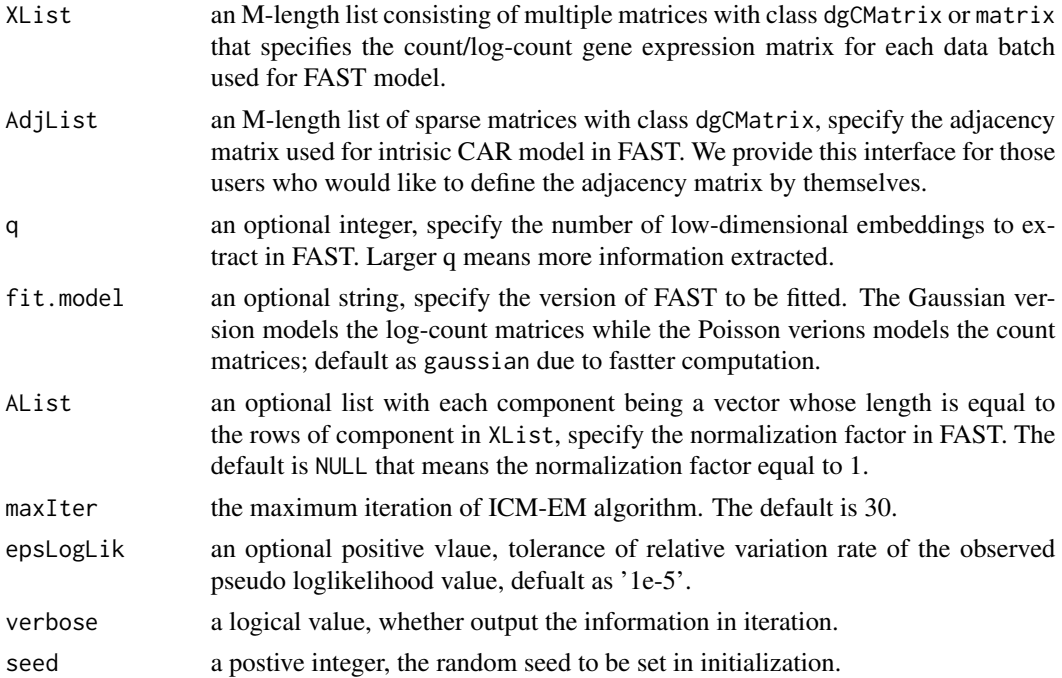

<span id="page-11-0"></span>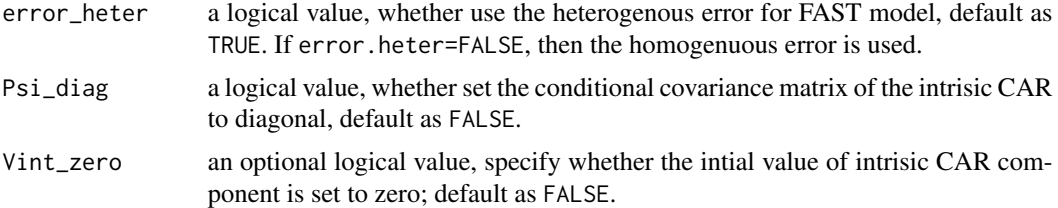

#### Details

None

#### Value

return a list including the following components: (1) hV: an M-length list consisting of spatial embeddings in FAST; (2) nu: the estimated intercept vector; (3) Psi: the estimated covariance matrix; (4) W: the estimated shared loading matrix; (5) Lam: the estimated covariance matrix of error term; (6): ELBO: the ELBO value when algorithm convergence; (7) ELBO\_seq: the ELBO values for all itrations.

#### References

None

#### See Also

[FAST\\_structure](#page-12-1), [FAST](#page-9-1), [model\\_set\\_FAST](#page-19-1)

FAST\_single *Fit FAST model for single-section SRT data*

#### Description

Fit FAST model for single-section SRT data.

```
FAST_single(
  seu,
  Adj_sp,
  q = 15,
  fit.model = c("poisson", "gaussian"),
  slot = "data",
  assay = NULL,reduction.name = "fast",
  verbose = TRUE,
  ...
\mathcal{L}
```
#### <span id="page-12-0"></span>FAST\_structure 13

#### Arguments

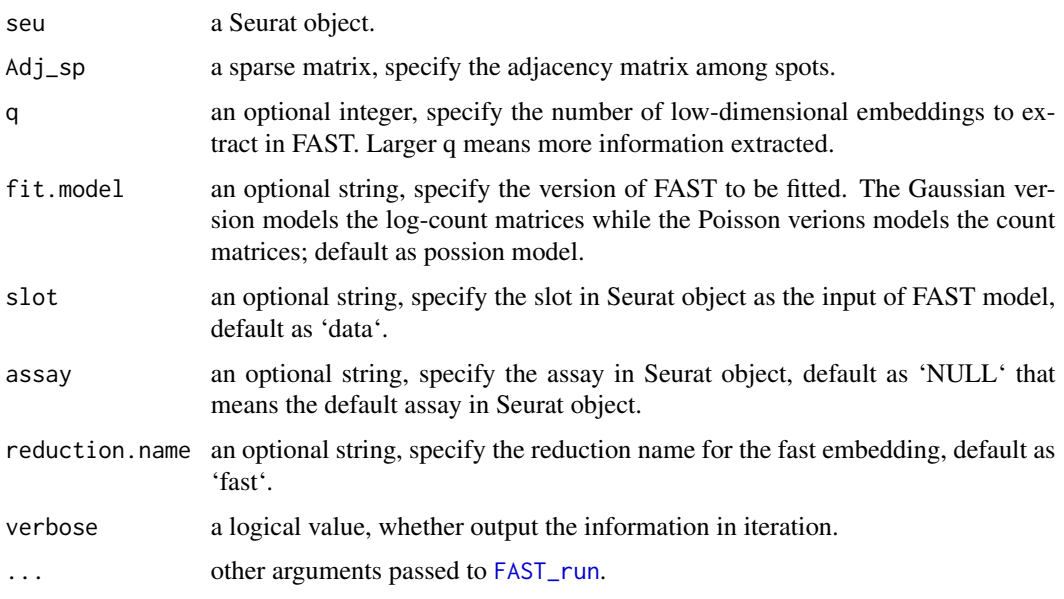

#### Value

return a list including the parameters set in the arguments.

#### See Also

[FAST\\_run](#page-10-1)

<span id="page-12-1"></span>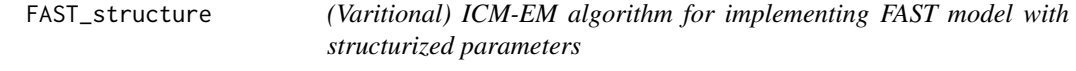

#### Description

(Varitional) ICM-EM algorithm for implementing FAST model with structurized parameters

```
FAST_structure(
  XList,
  AdjList,
  q = 15,
  fit.model = c("poisson", "gaussian"),
  parameterList = NULL
\mathcal{L}
```
#### <span id="page-13-0"></span>Arguments

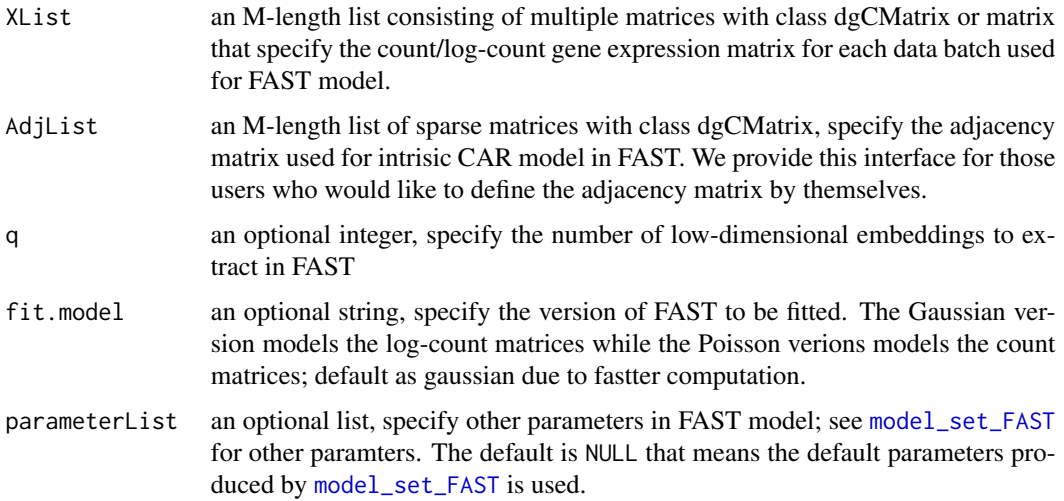

#### Details

None

#### Value

return a list including the following components: (1) hV: an M-length list consisting of spatial embeddings in FAST; (2) nu: the estimated intercept vector; (3) Psi: the estimated covariance matrix; (4) W: the estimated shared loading matrix; (5) Lam: the estimated covariance matrix of error term; (6): ELBO: the ELBO value when algorithm convergence; (7) ELBO\_seq: the ELBO values for all itrations.

#### References

None

#### See Also

[FAST\\_run](#page-10-1), [FAST](#page-9-1), [model\\_set\\_FAST](#page-19-1)

<span id="page-13-1"></span>find.signature.genes *Find the signature genes for each group of cell/spots*

#### Description

Find the signature genes for each group of cell/spots based on coembedding distance and expression ratio.

#### find.signature.genes 15

#### Usage

```
find.signature.genes(
  seu,
 distce.assay = "distce",
  ident = NULL,expr.pop.cutoff = 0.1,assay = NULL,genes.use = NULL
)
```
#### Arguments

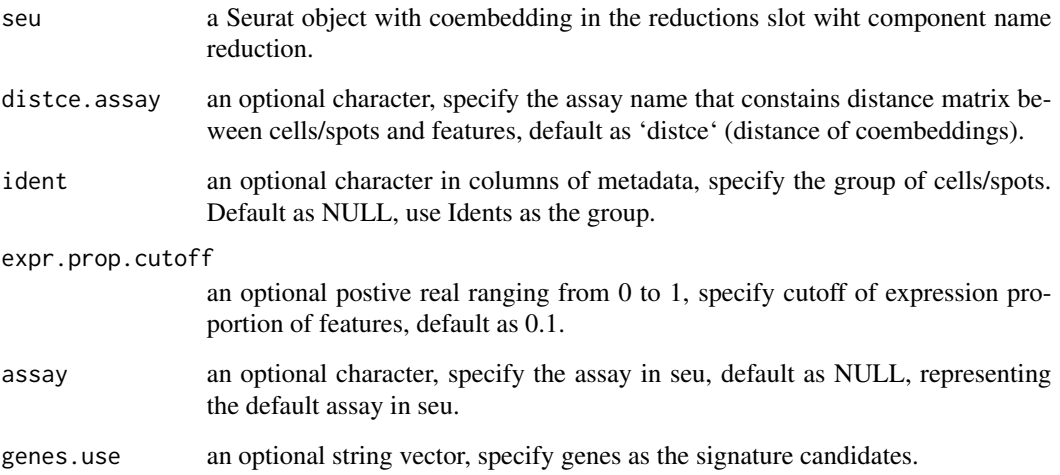

#### Details

In each data.frame object of the returned value, the row.names are gene names, and these genes are sorted by decreasing order of 'distance'. User can define the signature genes as top n genes in distance and that the 'expr.prop' larger than a cutoff. We set the cutoff as 0.1.

#### Value

return a list with each component a data.frame object having two columns: 'distance' and 'expr.prop'.

#### References

None

#### See Also

None

#### Examples

```
library(Seurat)
data(pbmc3k_subset)
pbmc3k_subset <- pdistance(pbmc3k_subset, reduction='ncfm')
df_list_rna <- find.signature.genes(pbmc3k_subset)
```
get.top.signature.dat *Obtain the top signature genes and related information*

#### Description

Obtain the top signature genes and related information.

#### Usage

```
get.top.signature.dat(df.list, ntop = 5, expr.prop.cutoff = 0.1)
```
#### **Arguments**

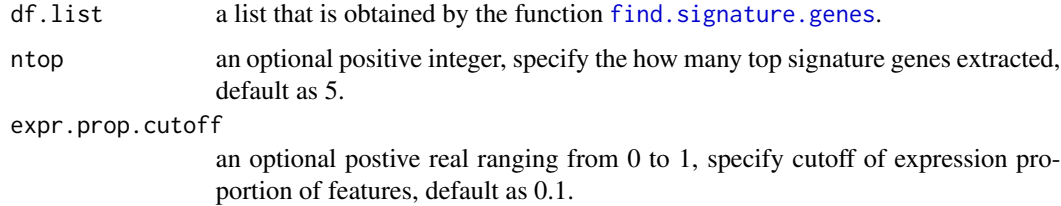

#### Details

Using this funciton, we obtain the top signature genes and organize them into a data.frame. The 'row.names' are gene names. The colname 'distance' means the distance between gene (i.e., VPREB3) and cells with the specific cell type (i.e., B cell), which is calculated based on the coembedding of genes and cells in the coembedding space. The distance is smaller, the association between gene and the cell type is stronger. The colname 'expr.prop' represents the expression proportion of the gene (i.e., VPREB3) within the cell type (i.e., B cell). The colname 'label' means the cell types and colname 'gene' denotes the gene name. By the data.frame object, we know 'VPREB3' is the one of the top signature gene of B cell.

#### Value

return a 'data.frame' object with four columns: 'distance','expr.prop', 'label' and 'gene'.

#### References

None

<span id="page-15-0"></span>

#### <span id="page-16-0"></span>get\_r2\_mcfadden 17

#### See Also

None

#### Examples

```
library(Seurat)
data(pbmc3k_subset)
pbmc3k_subset <- pdistance(pbmc3k_subset, reduction='ncfm')
df_list_rna <- find.signature.genes(pbmc3k_subset)
dat.sig <- get.top.signature.dat(df_list_rna, ntop=5)
head(dat.sig)
```
get\_r2\_mcfadden *Calcuate the the adjusted McFadden's pseudo R-square*

#### Description

Calcuate the the adjusted McFadden's pseudo R-square between the embeddings and the labels

#### Usage

get\_r2\_mcfadden(embeds, y)

#### Arguments

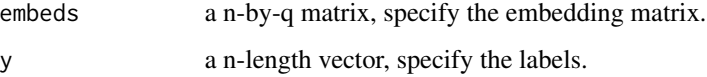

#### Details

None

#### Value

return the adjusted McFadden's pseudo R-square.

#### References

McFadden, D. (1987). Regression-based specification tests for the multinomial logit model. Journal of econometrics, 34(1-2), 63-82.

<span id="page-17-0"></span>

#### Description

Integrate multiple SRT data based on the PRECASTObj object by FAST and other model fitting.

#### Usage

```
IntegrateSRTData(
 PRECASTObj,
  seulist_HK,
 Method = c("iSC-MEB", "HarmonyLouvain"),
  seuList_raw = NULL,
  covariates_use = NULL,
  Tm = NULL,subsample_rate = 1,
  verbose = TRUE
)
```
#### Arguments

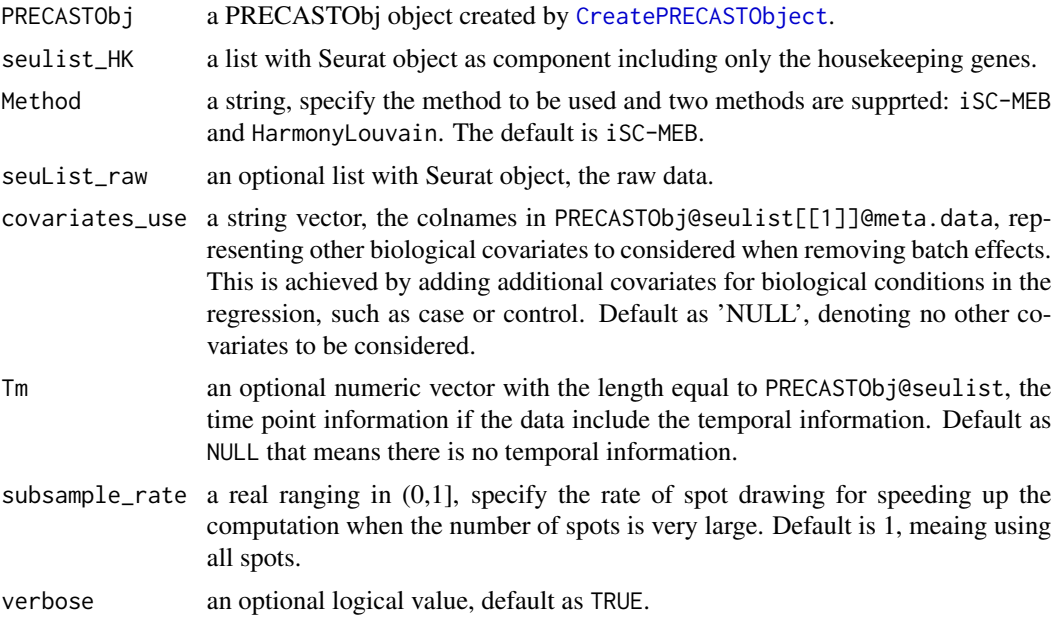

#### Details

If seuList\_raw is not equal NULL or PRECASTObj@seuList is not NULL, this function will remove the unwanted variations for all genes in seuList\_raw object. Otherwise, only the the unwanted variation of genes in PRECASTObj@seulist will be removed. The former requires a big memory to

#### <span id="page-18-0"></span>iscmeb\_run 19

be run, while the latter not. To speed up the computation when the number of spots is very large, we also provide a subsampling schema controlled by the arugment subsample\_rate. When the total number of spots is larger than 80,000, this function will automatically draws 50,000 spots to calculate the paramters in the spatial linear model for removing unwanted variations.

#### Value

Return a Seurat object by integrating all SRT data batches into a SRT data, where the column "batch" in the meta.data represents the batch ID, and the column "cluster" represents the clusters. The embeddings are put in seu@reductions slot and Idents(seu) is set to cluster label. Note that only the normalized expression is valid in the data slot while count is invalid.

<span id="page-18-1"></span>iscmeb\_run *Fit an iSC-MEB model using specified multi-section embeddings*

#### Description

Integrate multiple SRT data based on the PRECASTObj by FAST and iSC-MEB model fitting.

#### Usage

```
iscmeb_run(
  VList,
  AdjList,
 K,
 beta_grid = seq(0, 5, by = 0.2),
 maxIter = 25,
  epsLogLik = 1e-05,
  verbose = TRUE,
  int.model = "EEE",init.start = 1,
  Sigma_equal = FALSE,
  Sigma\_diag = TRUE,seed = 1)
```
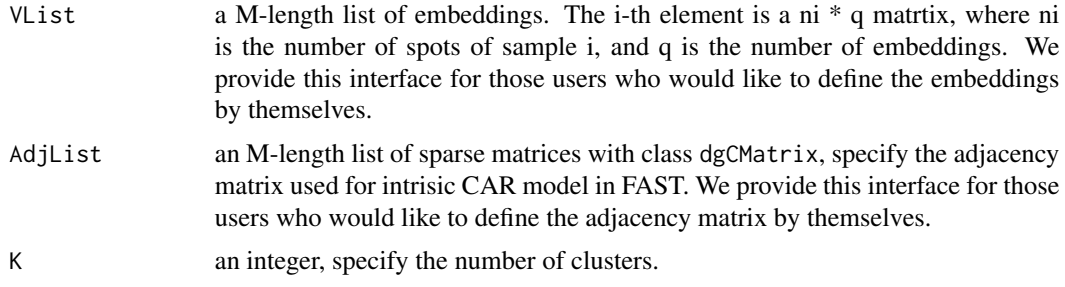

<span id="page-19-0"></span>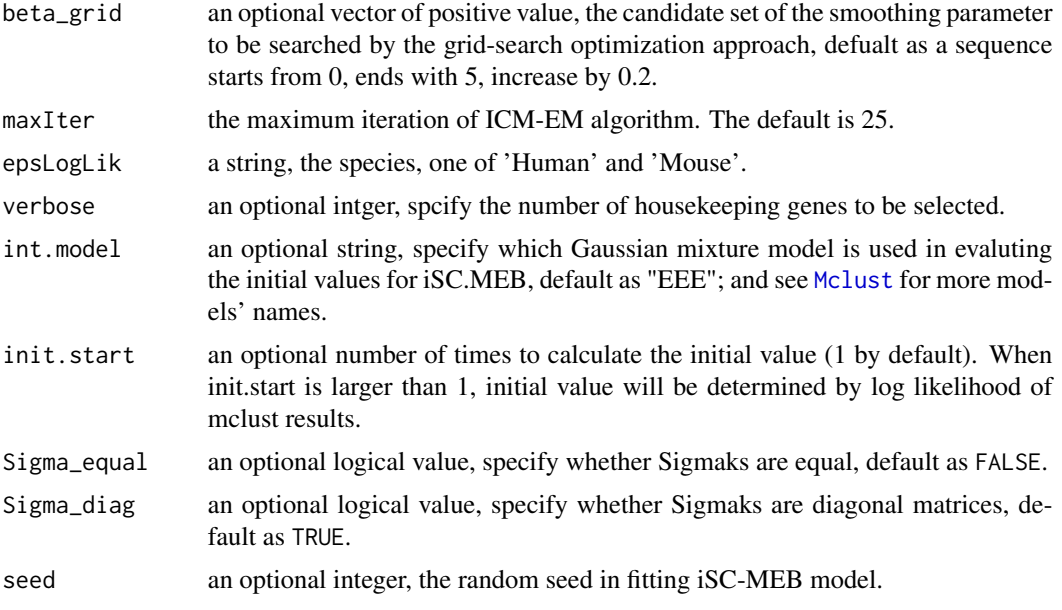

#### Value

returns a iSCMEBResObj object which contains all model results.

<span id="page-19-1"></span>model\_set\_FAST *Set parameters for FAST model*

#### Description

Prepare parameters setup for FAST model fitting.

#### Usage

```
model_set_FAST(
 maxIter = 30,epsLogLik = 1e-05,
 error_heter = TRUE,
 Psi_diag = FALSE,
 verbose = TRUE,
  seed = 1
```
### $\mathcal{L}$

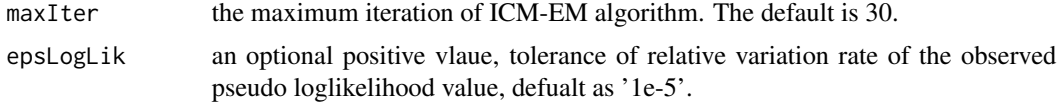

#### <span id="page-20-0"></span> $NCFM$  21

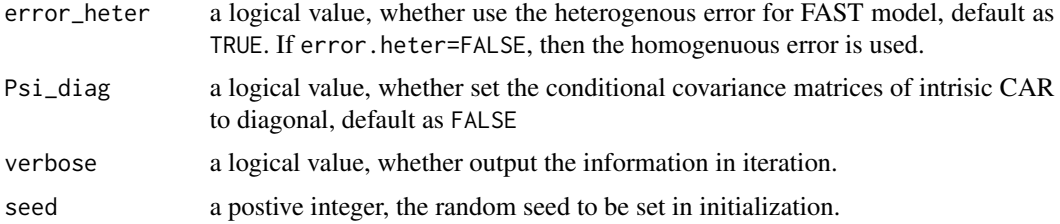

#### Value

return a Seurat object with new reduction (named reduction.name) added to the 'reductions' slot.

#### Examples

```
model_set_FAST(maxIter = 30, epsLogLik = 1e-5,
  error_heter=TRUE, Psi_diag=FALSE, verbose=TRUE, seed=2023)
```
NCFM *Cell-feature coembedding for scRNA-seq data*

#### Description

Cell-feature coembedding for scRNA-seq data based on FAST model.

#### Usage

```
NCFM(
 object,
 assay = NULL,slot = "data",
 nfeatures = 2000,
 q = 10,
  reduction.name = "ncfm",
 weighted = FALSE,var.features = NULL
```
 $\mathcal{L}$ 

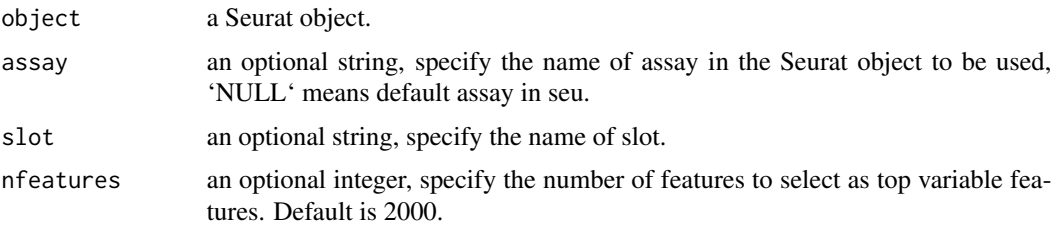

<span id="page-21-0"></span>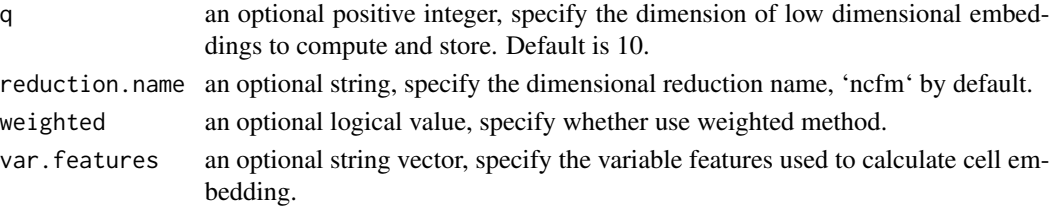

#### Examples

```
data(pbmc3k_subset)
pbmc3k_subset <- NCFM(pbmc3k_subset)
```
NCFM\_fast *Cell-feature coembedding for SRT data*

#### Description

Run cell-feature coembedding for SRT data based on FAST model.

#### Usage

```
NCFM_fast(
 object,
 Adj_sp,
 assay = NULL,
 slot = "data",
 nfeatures = 2000,
 q = 10,
 reduction.name = "fast",
  var.features = NULL,
  ...
\mathcal{L}
```
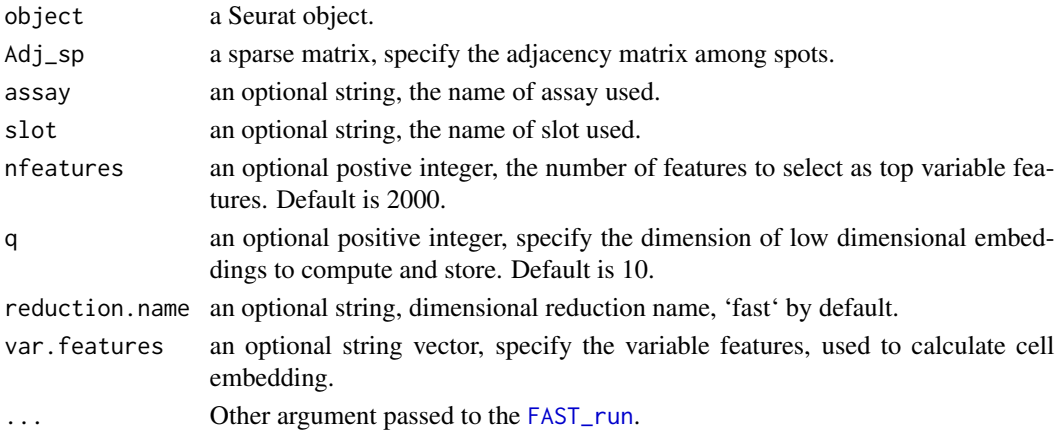

#### <span id="page-22-0"></span>pbmc3k\_subset 23

#### Examples

```
data(CosMx_subset)
pos <- as.matrix(CosMx_subset@meta.data[,c("x", "y")])
Adj_sp <- AddAdj(pos)
# Here, we set maxIter = 3 for fast computation and demonstration.
CosMx_subset <- NCFM_fast(CosMx_subset, Adj_sp = Adj_sp, maxIter=3)
```
pbmc3k\_subset *A Seurat object including scRNA-seq PBMC dataset*

#### Description

This data is a subset of PBMC3k scRNA-seq data in SeuratData package.

#### Usage

```
data(pbmc3k_subset)
```
#### Format

A Seurat object, including count matrix, and manual annotation.

#### Source

The data is from the scRNA-seq sequencing platform.

#### References

None

#### Examples

# Show examples of how to use the dataset. data(pbmc3k\_subset) library(Seurat) pbmc3k\_subset

<span id="page-23-0"></span>

#### Description

Calculate the cell-feature distance matrix based on coembeddings.

#### Usage

```
pdistance(object, reduction = "fast", assay.name = "distce", eta = 1e-10)
```
#### Arguments

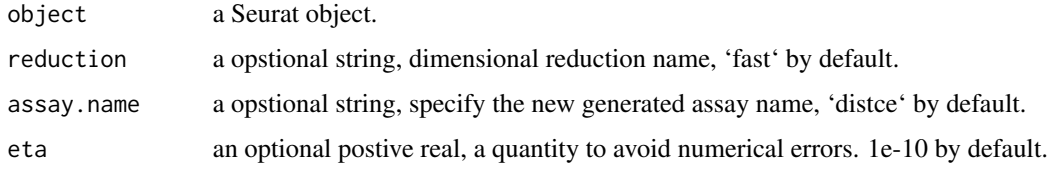

#### Details

This function calculate the distance matrix between cells/spots and features, and then put the distance matrix in a new generated assay. This distance matrix will be used in the siganture gene identification.

#### Examples

```
data(pbmc3k_subset)
pbmc3k_subset <- NCFM(pbmc3k_subset)
pbmc3k_subset <- pdistance(pbmc3k_subset, "ncfm")
```
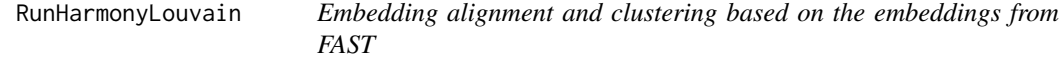

#### Description

Embedding alignment and clustering using the Harmony and Louvain based on the ebmeddings from FAST as well as determining the number of clusters.

```
RunHarmonyLouvain(PRECASTObj, resolution = 0.5)
```
#### <span id="page-24-0"></span>RuniSCMEB 25

#### **Arguments**

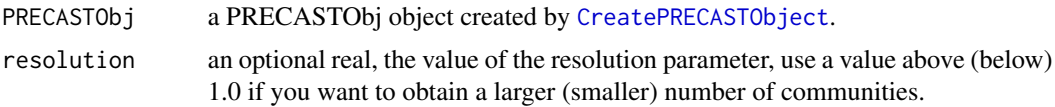

#### Value

Return a revised PRECASTObj object with slot PRECASTObj@resList added by a Harmony compoonent (including the aligned embeddings and embeddings of batch effects) and a Louvain component (including the clusters).

RuniSCMEB *Fit an iSC-MEB model using the embeddings from FAST*

#### Description

Fit an iSC-MEB model using the embeddings from FAST and the number of clusters obtained by Louvain.

#### Usage

RuniSCMEB(PRECASTObj, ...)

#### Arguments

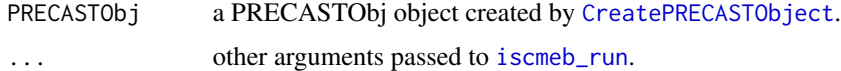

#### Value

Return a revised PRECASTObj object with an added component iSCMEB in the slot PRECASTObj@resList (including the aligned embeddings, clusters and posterior probability matrix of clusters).

SelectHKgenes *Select housekeeping genes*

#### Description

Select housekeeping genes for preparation of removing unwanted variations in expression matrices

```
SelectHKgenes(seuList, species = c("Human", "Mouse"), HK.number = 200)
```
#### <span id="page-25-0"></span>Arguments

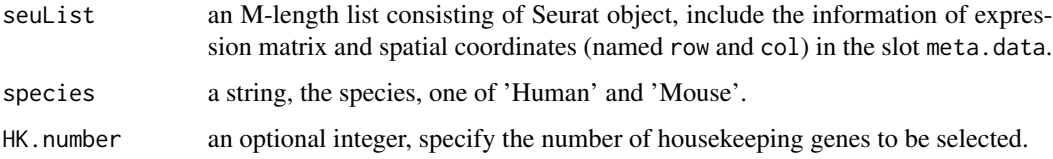

#### Value

Return a string vector of the selected gene names.

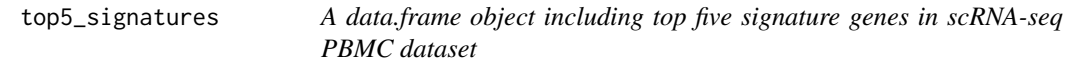

#### Description

This data is a data.frame object that includes top five signature genes in scRNA-seq PBMC dataset

#### Usage

```
data(top5_signatures)
```
#### Format

A data.frame object, including signature genes, distance, and manual annotation.

#### Source

None

#### References

None

#### Examples

```
# Show examples of how to use the dataset.
data(top5_signatures)
head(top5_signatures)
```
<span id="page-26-0"></span>transferGeneNames *Transfer gene names from one fortmat to the other format*

#### Description

Transfer gene names from one fortmat to the other format for two species: human and mouse.

#### Usage

```
transferGeneNames(
  genelist,
 now_name = "ensembl",
 to_name = "symbol",
  species = c("Human", "Mouse"),
 Method = c("eg.db", "biomart")
\mathcal{L}
```
#### Arguments

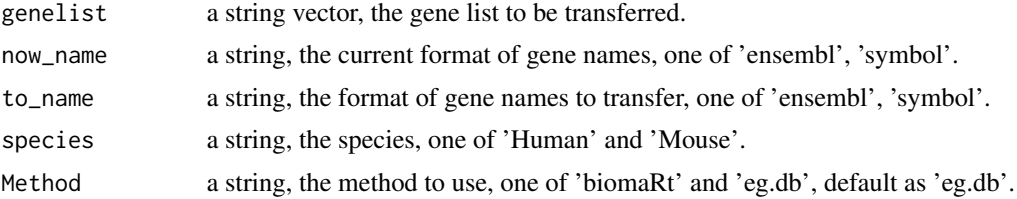

#### Value

Return a string vector of transferred gene names. The gene names not matched in the database will not change.

#### Examples

```
geneNames <- c("ENSG00000171885", "ENSG00000115756")
transferGeneNames(geneNames, now_name = "ensembl", to_name="symbol",species="Human", Method='eg.db')
```
# <span id="page-27-0"></span>Index

∗ datasets CosMx\_subset, [7](#page-6-0) pbmc3k\_subset, [23](#page-22-0) top5\_signatures, [26](#page-25-0) AddAdj, [2](#page-1-0) AddParSettingFAST, [4](#page-3-0) coembed\_plot, [6](#page-5-0) coembedding\_umap, [4,](#page-3-0) *[7](#page-6-0)* CosMx\_subset, [7](#page-6-0) CreatePRECASTObject, *[4](#page-3-0)*, *[10](#page-9-0)*, *[18](#page-17-0)*, *[25](#page-24-0)* diagnostic.cor.eigs, [8](#page-7-0) diagnostic.cor.eigs.default, *[9](#page-8-0)* FAST, [10,](#page-9-0) *[12](#page-11-0)*, *[14](#page-13-0)* FAST\_run, [11,](#page-10-0) *[13,](#page-12-0) [14](#page-13-0)*, *[22](#page-21-0)* FAST\_single, [12](#page-11-0) FAST\_structure, *[12](#page-11-0)*, [13](#page-12-0) find.signature.genes, [14,](#page-13-0) *[16](#page-15-0)* get.top.signature.dat, [16](#page-15-0) get\_r2\_mcfadden, [17](#page-16-0) getAdj\_auto, *[3](#page-2-0)* IntegrateSRTData, [18](#page-17-0) iscmeb\_run, [19,](#page-18-0) *[25](#page-24-0)* Mclust, *[20](#page-19-0)* model\_set\_FAST, *[4](#page-3-0)*, *[12](#page-11-0)*, *[14](#page-13-0)*, [20](#page-19-0) NCFM, [21](#page-20-0) NCFM\_fast, [22](#page-21-0) pbmc3k\_subset, [23](#page-22-0) pdistance, [24](#page-23-0) RunHarmonyLouvain, [24](#page-23-0) RuniSCMEB, [25](#page-24-0)

SelectHKgenes, [25](#page-24-0)

top5\_signatures, [26](#page-25-0) transferGeneNames, [27](#page-26-0)